**UNIVERSIDADE TECNOLÓGICA FEDERAL DO PARANÁ**

**MARCELO MARCOS VICHAR JUNIOR**

# **NOVA VERSÃO DO LETSTUR - SISTEMA DE AGÊNCIAS DE PASSEIO TURÍSTICO**

**GUARAPUAVA**

**2023**

# **MARCELO MARCOS VICHAR JUNIOR**

# **NOVA VERSÃO DO LETSTUR - SISTEMA DE AGÊNCIAS DE PASSEIO TURÍSTICO**

# **New version of LetsTur - Tourism tour agencies system**

Projeto de Trabalho de Conclusão de Curso de Graduação apresentado à disciplina de Trabalho de Conclusão de Curso 1, do Curso Superior de Tecnologia em Sistemas para Internet da Universidade Tecnológica Federal do Paraná, Campus Guarapuava, como requisito parcial para obtenção do título de Tecnólogo em Tecnologia em Sistemas para Internet.

Orientador: Prof. Dr. Paulo Henrique Soares

# **GUARAPUAVA 2023**

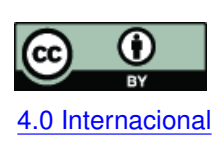

Esta licença permite compartilhamento, remixe, adaptação e criação a partir do trabalho, mesmo para fins comerciais, desde que sejam atribuídos créditos ao(s) autor(es). Conteúdos elaborados por terceiros, citados e referenciados nesta obra não são co-[4.0 Internacional](https://creativecommons.org/licenses/by/4.0/deed.pt_BR) bertos pela licença.

#### **RESUMO**

Este projeto concentra-se na implementação de uma nova versão do sistema [\(LETSTUR,](#page-30-0) [2014\)](#page-30-0), uma plataforma utilizada por agências de passeios turísticos na região nordeste do Brasil. Devido ao avanço das tecnologias e conceitos ao decorrer dos anos, atualmente o Letstur poderia ser muito beneficiadDue to the advancement of technologies and concepts over the years, Letstur could currently benefit greatly from improvements regarding the technologies used and operational efficiency.o com melhorias referentes à tecnológicas utilizadas e eficiência operacional.

O foco principal deste projeto, é desenvolver uma solução que se baseie na modernização tecnológica, automação de processos operacionais e melhoria da experiência do usuário. Isso incluirá a atualização da infraestrutura tecnológica, a simplificação de fluxos de trabalho e a criação de uma interface mais fluida e responsiva.

O projeto abrangerá desde a análise inicial do sistema [Letstur](#page-30-0) [\(2014\)](#page-30-0) até a implementação prática das melhorias propostas. Será medido o impacto das mudanças implementadas, monitorando a eficiência operacional, e a satisfação dos usuários da nova versão do [Letstur](#page-30-0) [\(2014\)](#page-30-0).

**Palavras-chave:** letstur.

## **ABSTRACT**

This project focuses on implementing a new version of the system [Letstur](#page-30-0) [\(2014\)](#page-30-0), a platform used by tourist tour agencies in the northeast region of Brazil. Due to the advancement of technologies and concepts over the years, Letstur could currently benefit greatly from improvements regarding the technologies used and operational efficiency.

The main focus of this project is to develop a solution that is based on modernization technology, automation of operational processes and improvement of user experience. That will include updating technological infrastructure, simplifying workflows and creating a more fluid and responsive interface.

The project will range from the initial analysis of the [Letstur](#page-30-0) [\(2014\)](#page-30-0) system to the implementation practice of the proposed improvements. The impact of innovative changes will be measured, monitoring operational efficiency and user satisfaction with the new version of [Letstur](#page-30-0) [\(2014\)](#page-30-0).

**Keywords:** letstur.

# **LISTA DE FIGURAS**

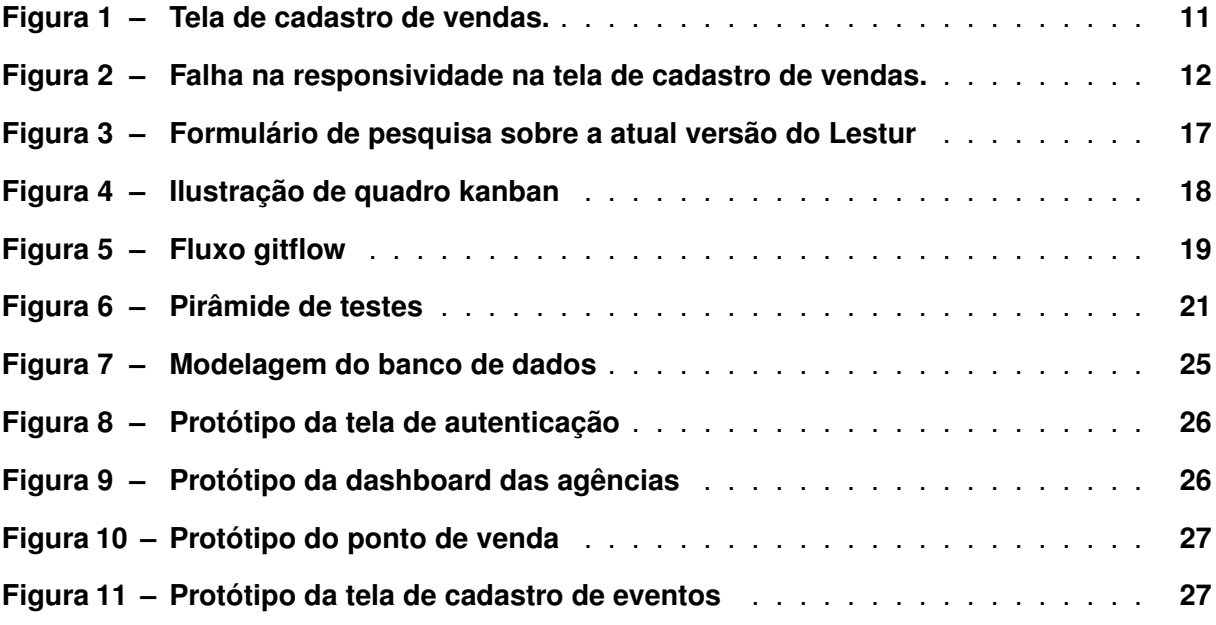

# **LISTA DE QUADROS**

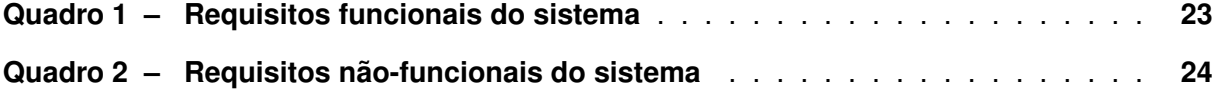

# **LISTA DE ABREVIATURAS E SIGLAS**

# **Siglas**

<span id="page-6-6"></span><span id="page-6-5"></span><span id="page-6-4"></span><span id="page-6-3"></span><span id="page-6-2"></span><span id="page-6-1"></span><span id="page-6-0"></span>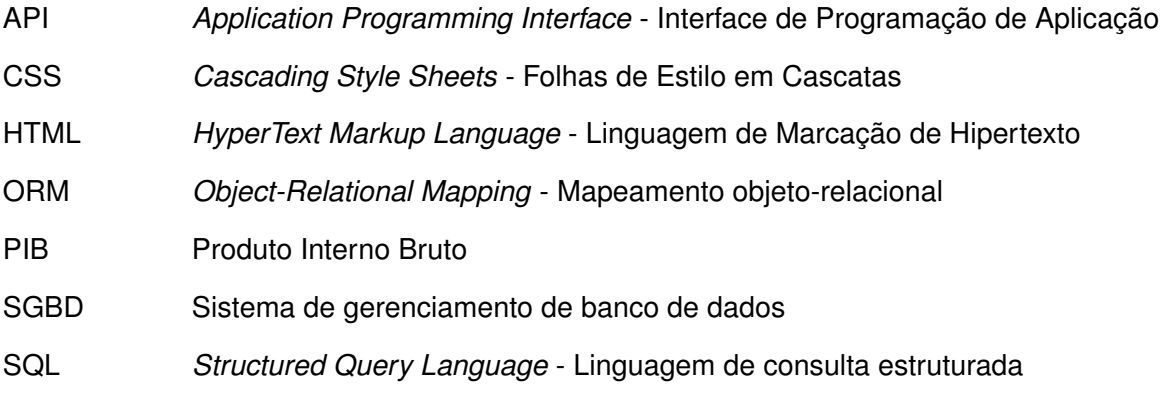

# **SUMÁRIO**

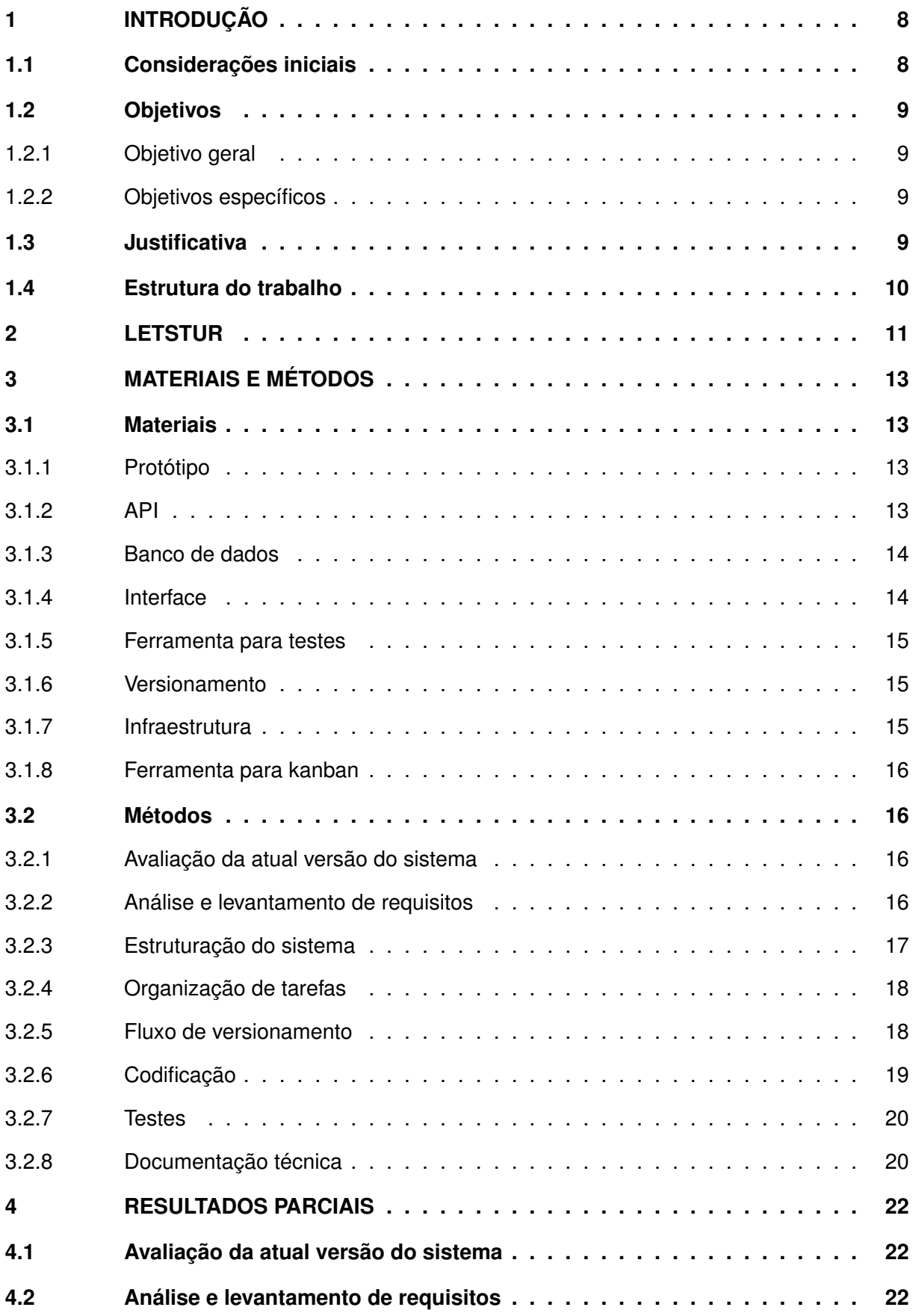

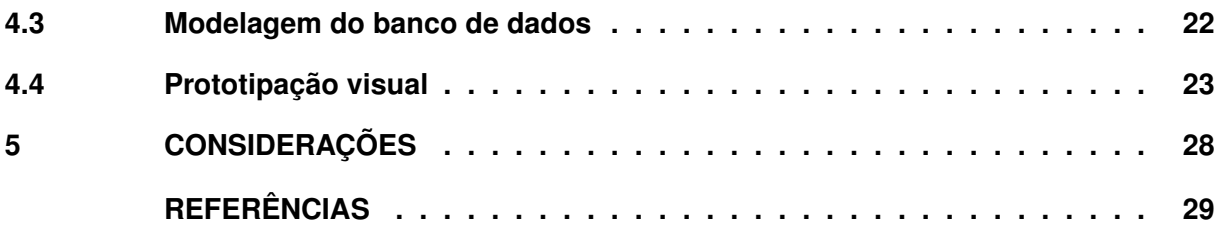

## <span id="page-9-0"></span>**1 INTRODUÇÃO**

A seção de Introdução é dedicada a fornecer uma visão geral do projeto, explicando o contexto, relevância e objetivos que serão abordados ao longo do trabalho.

#### <span id="page-9-1"></span>**1.1 Considerações iniciais**

A indústria do turismo desempenha um importante papel na economia brasileira, correspondendo a 8,1% do [Produto Interno Bruto \(PIB\)](#page-6-0) nacional. O Brasil é conhecido internacionalmente por suas belezas naturais e sua costa. No entanto, apesar do potencial, esse mercado ainda não foi totalmente aproveitado. O país não ocupa uma posição de destaque significativo no cenário turístico global, registrando um fluxo de turistas que representa apenas entre 1% e 2% do total mundial [\(SEBRAE,](#page-31-0) [2022\)](#page-31-0).

Um dos principais fatores que impedem que o Brasil se torne uma potência turística, é a falta de profissionalismo nos serviços prestados por determinadas empresas do setor, que muitas vezes oferecem serviços manuais ou com ferramentas ultrapassadas [\(BBC,](#page-30-2) [2022\)](#page-30-2). As agências de passeios turísticos, também conhecidas como operadores turísticos, desempenham um papel fundamental na criação de boas experiências para os viajantes, que esperam agilidade e segurança quando fazem aquisição de um determinado serviço da empresa. No entanto, à medida que o setor evolui rapidamente, muitas dessas agências ainda enfrentam desafios significativos relacionados à eficiência operacional, satisfação do cliente e evolução tecnológica.

O sistema [Letstur](#page-30-0) [\(2014\)](#page-30-0), no mercado desde 2014, foi criado com o intuito de suprir as necessidades dessas agências. A plataforma oferece funcionalidades que agilizam o trabalho de operadores de passeios turísticos. Entre essas funcionalidades, destacam-se a emissão de *vouchers*, a efetuação e histórico de vendas, a gestão de cadastros de passeios, veículos, guias entre outras funcionalidades. O Letstur atua como um agente por trás das operações diárias, auxiliando as agências, com intuito de fornecer serviços de qualidade aos seus clientes, enquanto mantém um registro organizado de suas operações. Atualmente, o sistema está consolidado e conta com diversos clientes com foco na região Nordeste do Brasil, especialmente na cidade de Recife, e tem como planejamento, aumentar sua lista de agências operantes nos próximos anos.

No entanto, apesar da sua estabilidade, e do seu papel importante nas agências de passeios turísticos, o Letstur pode vir a enfrentar desafios significativos em virtude de sua longa trajetória e do rápido avanço tecnológico que ocorreu nos últimos anos. Estes desafios podem ser resumidos em algumas áreas-chave, como a migração para novas tecnologias de maior performance e eficiência e a utilização da plataforma em dispositivos móveis. Diante deste cenário, torna-se evidente a necessidade de uma reestruturação do sistema. É nesse contexto que, neste trabalho, propõe-se a implementação de uma nova versão do sistema, bem como o desenvolvimento de novas interações e funcionalidades.

Além da modernização tecnológica, também será considerada a experiência dos operadores de vendas, usuários mais assíduos do sistema. A nova versão proposta do Letstur, irá introduzir uma interface mais amigável e responsiva, simplificando o processo de vendas de passeios, e melhorando a experiência do usuário que usa essa funcionalidade frequentemente.

# <span id="page-10-0"></span>**1.2 Objetivos**

#### <span id="page-10-1"></span>1.2.1 Objetivo geral

O objetivo principal deste projeto é implementar uma versão mais moderna do sistema Letstur, tornando-o uma ferramenta mais eficiente e centrada no usuário, a fim de otimizar os serviços prestados para as agências de passeios turísticos.

## <span id="page-10-2"></span>1.2.2 Objetivos específicos

- Entrevistar administradores e operadores das agências que utilizam o sistema atualmente, a fim de identificar as principais deficiências e possíveis pontos de melhoria do produto.
- Realizar uma avaliação do sistema atual, identificando seus problemas, inconsistências e pontos de melhoria.
- Analisar e levantar os requisitos funcionais e não-funcionais da nova versão do sistema.
- Projetar o banco de dados e regras de negócio do novo sistema a fim de atendar as demandas da aplicação.
- Implementar a nova versão do sistema.
- Documentar a aplicação para facilitar manutenções futuras.
- Realizar testes automatizados no sistema, com objetivo de aumentar a segurança e confiabilidade do código.

## <span id="page-10-3"></span>**1.3 Justificativa**

Embora tenha atendido inicialmente às necessidades, é importante notar que a evolução da tecnologia e o surgimento de novas soluções na área de atuação do sistema Letstur destacaram a necessidade de modernização. As melhorias planejadas representam uma oportunidade significativa para aprimorar a eficiência e a qualidade dos serviços prestados.

A nova versão do sistema abordará os desafios previamente identificados, a fim de possibilitar uma infraestrutura mais ágil e de manutenção facilitada. Isso poderá resultar em respostas mais rápidas na resolução de problemas e em uma maior simplicidade na implementação de melhorias, contribuindo para uma experiência mais satisfatória das agências de passeios turísticos. A eliminação da redundância de dados deverá proporcionar informações mais precisas e confiáveis, fortalecendo a credibilidade dos serviços oferecidos.

Uma interface mais fluida e responsiva para dispositivos móveis será uma das melhorias propostas pela nova versão, permitindo um melhor aproveitamento do painel administrativo do sistema.

Portanto, a implementação da nova versão é justificada com base nas melhorias que ela trará para as operações do sistema. Ao abordar esses desafios, o projeto entregará uma solução mais eficiente, que atende às necessidades das agências de forma mais eficaz, enquanto evolui a facilidade de expansão e manutenção.

## <span id="page-11-0"></span>**1.4 Estrutura do trabalho**

Ao longo deste trabalho, serão explorados as etapas da modernização, os benefícios esperados e as estratégias para consolidar o Letstur como uma ferramenta indispensável para agências de passeio turísticos. No [Capítulo 2,](#page-12-1) será abordado o funcionamento atual do sistema Letstur, e seus principais desafios encontrados atualmente. Os métodos e materiais que serão utilizados para a construção da solução, estarão descritos no [Capítulo 3.](#page-14-0) Os resultados obtidos na implementação do projeto, estão dispostos no [Capítulo 4.](#page-23-0) No [Capítulo 5,](#page-29-0) estarão as considerações finais deste trabalho.

#### <span id="page-12-1"></span>**2 LETSTUR**

O [Letstur](#page-30-0) [\(2014\)](#page-30-0), é uma aplicação web voltada para a administração de agências de passeios turísticos, e atualmente é utilizado por empresas localizadas na região nordeste do Brasil. O sistema possibilita que os usuários armazenem informações de seus passeios oferecidos, além de proporcionar vendas de lugares em eventos e emissões de *vouchers*, possibilitando que as empresas contratantes do produto possuam uma gestão e controle sobre suas atividades. A aplicação está em funcionamento desde 2014, e é um produto da empresa [\(LETSGROW,](#page-30-3) [2013\)](#page-30-3), uma fábrica de *softwares web*, localizada em Guarapuava, no estado do Paraná.

Atualmente o sistema enfrenta algumas limitações tecnológicas, que futuramente podem inviabilizar seu crescimento e abrangência na área de operadores de passeio turístico. Um dos principais pontos de possível melhoria da aplicação, é seu painel administrativo. Ao realizar uma venda, uma das funções utilizadas com mais frequência no sistema, diversas informações irrelevantes precisam ser preenchidas(conforme pode ser visto na [Figura 1\)](#page-12-0), tornando o processo lento, o que pode vir a afetar a satisfação dos operadores de vendas das agências que consomem o serviço.

<span id="page-12-0"></span>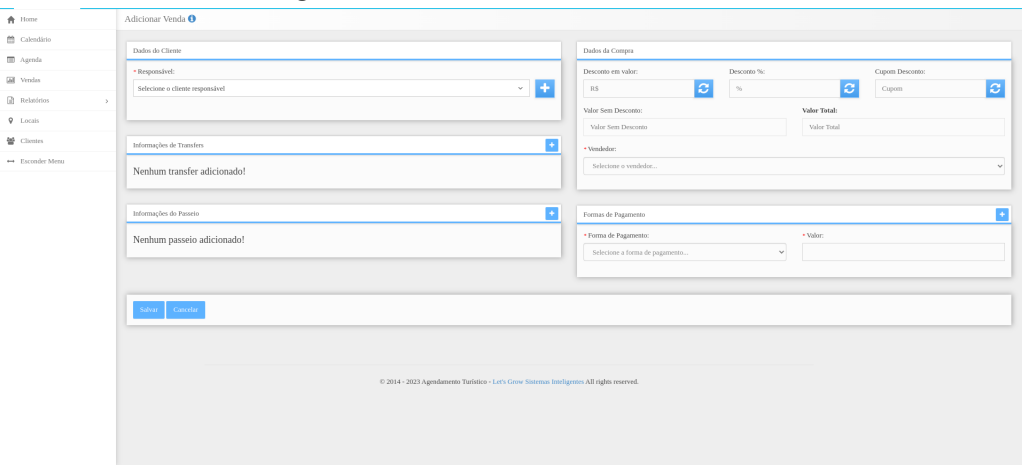

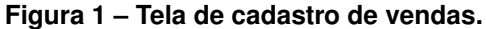

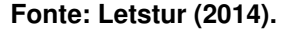

Outro aspecto que pode ser otimizado no sistema é a falta de responsividade. Em um contexto no qual a maioria das empresas opta por soluções que sejam funcionais em dispositivos móveis, é importante que a plataforma seja adaptada e otimizada em *smartphones* e *tablets*. As falhas de responsividade no Letstur, torna-o um sistema limitado quando comparado a outras soluções. A [Figura 2,](#page-13-0) retrata como o sistema é renderizado em dispositivos com telas menores, como celulares e tablets.

Devido ao longo período que o sistema está em uso, juntamente ao fato das tecnologias utilizadas originalmente não receberem mais uma manutenção e cuidados satisfatórios quando comparadas a tecnologias mais recentes, o Letstur está exposto a possíveis problemas relacionados ao desempenho de aplicação e busca de dados. Esta limitação pode afetar diversas

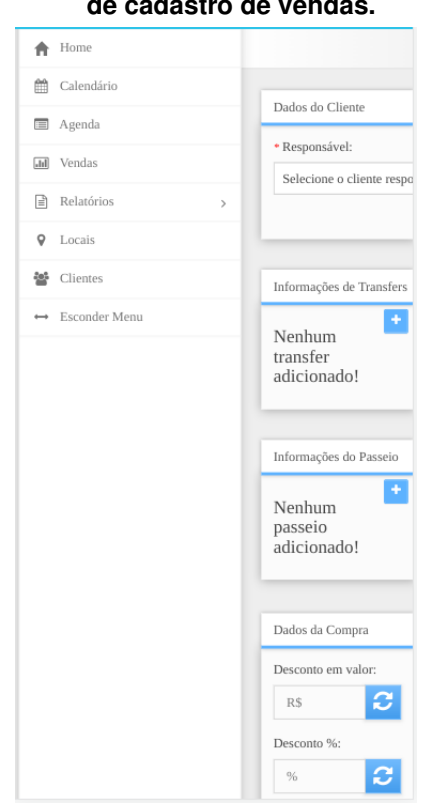

## <span id="page-13-0"></span>**Figura 2 – Falha na responsividade na tela de cadastro de vendas.**

**Fonte: [Letstur](#page-30-0) [\(2014\)](#page-30-0).**

funcionalidades do sistema, comprometendo a eficiência de suas operações. Tarefas que, em um ambiente ideal, seriam conduzidas de maneira ágil e precisa, podem vir a ser afetadas por restrições tecnológicas. Como consequência, é possível estimar uma operação menos eficaz ao decorrer dos próximos anos, o que contribuirá para uma experiência insatisfatória por parte dos operadores de vendas, e administradores de agências.

Diante desses pontos de melhoria, torna-se necessário uma revisão e modernização da aplicação. O atual cenário pode ser otimizado para que o sistema não se torne defasado a médio e longo prazo.

# <span id="page-14-0"></span>**3 MATERIAIS E MÉTODOS**

Neste capítulo, serão reportados os materiais e métodos que serão utilizados para alcançar o objetivo do projeto.

#### <span id="page-14-1"></span>**3.1 Materiais**

A nova versão do Letstur será dividida em duas aplicações que estarão correlacionadas, porém independentes. Será implementada uma *[Application Programming Interface](#page-6-1)* - Interface [de Programação de Aplicação \(API\),](#page-6-1) e uma aplicação de interface. Nos tópicos a seguir, constam as principais tecnologias que serão utilizadas para o desenvolvimento do sistema, separadas por áreas de programação do projeto.

## <span id="page-14-2"></span>3.1.1 Protótipo

Para a elaboração do design das interfaces na nova versão do Letstur, optaremos pela utilização do Figma, uma plataforma colaborativa dedicada à construção de layouts e protótipos de design de interfaces [\(CANALTECH,](#page-30-4) [2021\)](#page-30-4).

Embora existam diversas ferramentas disponíveis para o design de interfaces, como Sketch, Adobe XD e InVision, a escolha do Figma destaca-se por suas características. O Figma é uma solução baseada em nuvem, permitindo colaboração em tempo real entre vários membros, independentemente da localização geográfica. Essa abordagem colaborativa promove a eficiência e facilita a comunicação. A escolha do Figma no contexto do Letstur é embasada em sua acessibilidade, flexibilidade e na capacidade de proporcionar um ambiente de design dinâmico.

## <span id="page-14-3"></span>3.1.2 API

Na construção da aplicação que rodará no servidor, será utilizada a linguagem Ty-peScript<sup>[1](#page-14-4)</sup>, acompanhado do Nest, uma ferramenta NodeJs<sup>[2](#page-14-5)</sup>, extensível, versátil e progressiva, desenvolvida para construir aplicações *backend* eficientes, confiáveis e escaláveis [\(NESTJS,](#page-31-1) [2021a\)](#page-31-1).

Para estabelecer a comunicação entre o Nest e o banco de dados, será utilizado o Prisma, um *Object-Relational Mapping* [- Mapeamento objeto-relacional \(ORM\)](#page-6-2) de código aberto para Nodejs e TypeScript, que é utilizado como uma alternativa à escrita de *[Structured Query](#page-6-3)*

<span id="page-14-4"></span>[https://www.typescriptlang.org/](#page-6-3)

<span id="page-14-5"></span>[https://nodejs.org/en/about](#page-6-3)

*Language* [- Linguagem de consulta estruturada \(SQL\)](#page-6-3) ou a utilização de outra ferramenta de acesso ao banco de dados, como construtores de consultas SQL.

O Prisma destaca-se devido às suas vantagens distintas em comparação com outros ORMs disponíveis no mercado. Ao examinar algumas das opções concorrentes, é possível identificar alternativas como Sequelize, TypeORM e Bookshelf, cada uma com suas características e nuances. Ao considerar as vantagens específicas do Prisma, podemos destacar sua eficiência na geração de consultas otimizadas e seu suporte nativo para TypeScript. A integração otimizada com o ecossistema Node.js, a facilidade de uso e a robustez na manipulação de operações relacionadas ao banco de dados também contribuem para a preferência pelo Prisma no contexto do Nest [\(NESTJS,](#page-31-2) [2021b\)](#page-31-2).

Em resumo, embora existam diversas opções de ORMs disponíveis, a escolha pelo Prisma é respaldada por suas características, oferecendo uma solução eficiente para a camada de acesso ao banco de dados no ambiente Node.js e TypeScript.

#### <span id="page-15-0"></span>3.1.3 Banco de dados

Para a gestão eficiente do armazenamento, o sistema adotará um banco de dados relacional, sendo o PostgreSQL a ferramenta designada para o gerenciamento. O PostgreSQL destaca-se como uma escolha sólida devido à sua robustez, desempenho e suporte extensivo a recursos avançados de [SQL.](#page-6-3)

Embora existam várias opções de [Sistema de gerenciamento de banco de dados](#page-6-4) [\(SGBD\)](#page-6-4) disponíveis, como MySQL, SQLite e Microsoft SQL Server, a seleção do PostgreSQL é fundamentada em suas características distintivas. Este SGBD de código aberto oferece uma arquitetura sólida, capacidade de expansão horizontal, e uma comunidade ativa que contribui para sua constante evolução e aprimoramento [\(POSTGRES,](#page-31-3) [2023\)](#page-31-3).

A escolha do PostgreSQL para a nova versão do Letstur é motivada pela sua capacidade comprovada de lidar com cargas de trabalho complexas, transações robustas e suporte eficaz para aplicações que requerem relacionamentos complexos, o que pode ser de suma importância no decorrer do desenvolvimento do sistema.

## <span id="page-15-1"></span>3.1.4 Interface

Para desenvolver a aplicação que rodará nos navegadores dos usuários, será utilizada a linguagem TypeScript, juntamente da ferramenta VueJs<sup>[3](#page-15-2)</sup>. Além disso, será utilizada o framework Nuxt, responsável por criar aplicações VueJs com mais confiança e praticidade [\(NUXT,](#page-31-4) [2023\)](#page-31-4). Para implementar as telas e elementos previamente prototipados, será utilizada a ferramenta Tailwind, uma estrutura *Cascading Style Sheets* [- Folhas de Estilo em Cascatas \(CSS\)](#page-6-5) utilitária

<span id="page-15-2"></span> $\overline{\text{3} \text{ https://vuejs.org/}}$ 

composta de classes implementadas para construir design, diretamente na marcação *[HyperText](#page-6-6) Markup Language* [- Linguagem de Marcação de Hipertexto \(HTML\)](#page-6-6) [\(TAILWIND,](#page-31-5) [2023\)](#page-31-5).

## <span id="page-16-0"></span>3.1.5 Ferramenta para testes

A ferramenta escolhida para implementação de testes automatizados na nova versão do Letstur é o Jest. O Jest destaca-se como solução para testes automatizados em projetos JavaScript, superando alternativas como Mocha e Jasmine, por proporcionar sintaxe intuitiva, simplificando a criação de testes, e proporcionando uma abordagem unificada para testes unitários, de integração e end-to-end.

A agilidade do Jest na execução de testes é outro fator importante pra escolha, já que propõe garantir respostas imediatas aos desenvolvedores e acelerando o ciclo de desenvolvimento. Em comparação com outras soluções, o Jest se destaca pela sua eficiência e pela capacidade de execução de testes em paralelo [\(JEST,](#page-30-5) [2023\)](#page-30-5).

## <span id="page-16-1"></span>3.1.6 Versionamento

Para a gestão do versionamento do sistema, será adotado o Git, com repositórios hospedados na plataforma GitHub. O Git é um sistema de controle de versão distribuído amplamente reconhecido por sua eficiência e flexibilidade, enquanto o GitHub oferece uma plataforma de desenvolvimento colaborativo que hospeda projetos na nuvem.

Apesar da existência de alternativas como Bitbucket e GitLab, a escolha do Git em conjunto com o GitHub é motivada por suas particularidades. O Git, por ser descentralizado, permite um histórico de versionamento eficiente e a facilidade de trabalhar em ambientes distribuídos. O GitHub, além de servir como repositório remoto, proporciona ferramentas adicionais para colaboração, como rastreamento de problemas (issues), integração contínua e revisões de código [\(GITHUB,](#page-30-6) [2023\)](#page-30-6).

# <span id="page-16-2"></span>3.1.7 Infraestrutura

Para simplificar as configurações de ambientes da aplicação, será utilizado o Docker<sup>[4](#page-16-3)</sup>, uma plataforma *open source* que facilita a criação e administração de ambientes isolados, além do Docker Compose, uma ferramenta usada para definir e executar aplicativos de vários contêineres do Docker [\(DOCKERDOCS,](#page-30-7) [2023\)](#page-30-7).

Embora existam outras opções para a virtualização de ambientes, como Vagrant e Kubernetes, a escolha do Docker é fundamentada em suas características específicas. O Docker proporciona a criação de contêineres leves e portáteis, garantindo consistência nos ambientes

<span id="page-16-3"></span>https://www.docker.com/

de desenvolvimento, teste e produção. O Docker Compose, por sua vez, simplifica a orquestração de múltiplos contêineres, possibilitando uma configuração eficiente e fácil de reproduzir.

#### <span id="page-17-0"></span>3.1.8 Ferramenta para kanban

Na busca por uma solução eficaz de Kanban, foi optado pela plataforma Jira, pois destaca-se como uma escolha estratégica. Ao eleger o Jira para a gestão Kanban, destacam-se vantagens não tão desenvolvidas em outras soluções, como Trello e Asana. O Jira se destaca pela sua robusta integração, permitindo uma visão abrangente do fluxo de trabalho, além de apresentar alta flexibilidade, um rastreamento de tarefas satisfatório para o uso na nova versã odo Letstur, e uma interface intuitiva [\(APPMASTER,](#page-30-8) [2022\)](#page-30-8).

## <span id="page-17-1"></span>**3.2 Métodos**

Nesta seção, serão apresentados as metodologias utilizadas para conduzir o desenvolvimento do sistema proposto. As atividades abrangem desde a identificação do problema até a implantação da solução.

#### <span id="page-17-2"></span>3.2.1 Avaliação da atual versão do sistema

O primeiro objetivo do trabalho será identificar os principais pontos de melhorias do sistema atual. Para isso, será disponibilizado aos operadores das agências de passeio, um formulário com perguntas sobre a atual versão do sistema, a fim de coletar informações sobre possíveis deficiências e pontos de melhoria percebidos no fluxo atual. A [Figura 3](#page-18-0) ilustra um modelo do formulário que será utilizado para tal tarefa.

Para complementar esta etapa, serão realizados testes funcionais e uma análise documental na atual versão do sistema, buscando um melhor entendimento das melhorias a serem implementadas na nova versão do Letstur.

#### <span id="page-17-3"></span>3.2.2 Análise e levantamento de requisitos

Nesta etapa, será utilizada a metodologia de levantamento de requisitos. Trata-se do processo de compreensão e identificação das necessidades que devem ser solucionadas pelo sistema que será desenvolvido, definindo a função que o software vai desempenhar. Os requisitos são divididos entre funcionais, que tratam das funcionalidades que o sistema deve ter, e não funcionais, que são recursos não considerados funcionalidades, mas características do sistema, como restrições, segurança, confiabilidade, velocidade, validações, entre outros [\(MAR-](#page-30-9)[QUES,](#page-30-9) [2018\)](#page-30-9).

#### **Figura 3 – Formulário de pesquisa sobre a atual versão do Lestur**

<span id="page-18-0"></span>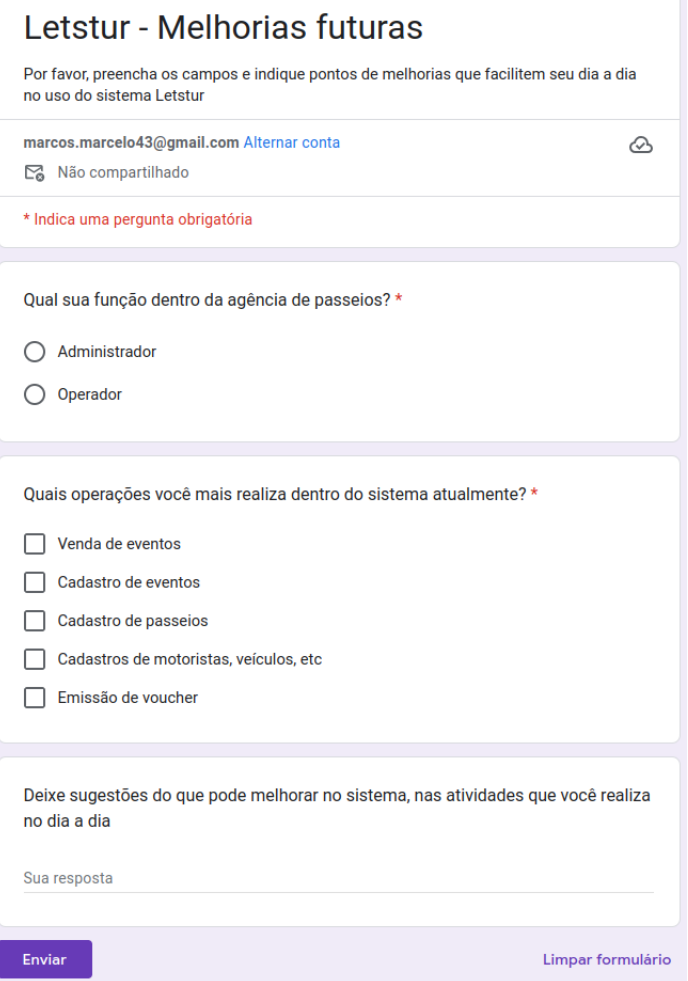

**Fonte: Autoria própria (2023).**

#### <span id="page-18-1"></span>3.2.3 Estruturação do sistema

Após a conclusão do levantamento de requisitos do sistema, procede-se à etapa seguinte do ciclo de desenvolvimento, que consiste na modelagem do banco de dados da aplicação. Essa fase é crucial para a estruturação eficiente e organização dos dados que serão manipulados pelo sistema. A definição física de tabelas, relacionamentos e atributos proporciona uma base para o armazenamento e recuperação de informações, a fim de otimizar a eficácia operacional e garantir a integridade dos dados ao longo do ciclo de vida do software.

Simultaneamente à modelagem do banco de dados, será realizada a prototipação das interfaces gráficas do sistema. Essa etapa visa fornecer uma representação visual do *layout* e fluxo de interação do usuário com o software. A prototipação das telas permite antecipar e refinar a experiência do usuário antes mesmo da implementação completa do sistema, proporcionando a oportunidade de ajustes e melhorias com base no *feedback* inicial. Essa abordagem acelera o desenvolvimento, e contribui para a identificação precoce de possíveis desafios de usabilidade.

#### <span id="page-19-1"></span>3.2.4 Organização de tarefas

Para controlar a prioridade e andamentos das tarefas nas etapas de desenvolvimento do projeto, será utilizado um quadro *Kanban*. Um quadro *Kanban* é uma ferramenta de gerenciamento de projeto ágil que auxilia na visualização de tarefas, limitação de trabalho em andamento e maximização de eficiência (ou fluxo). Ele pode ajudar equipes a estabelecer ordem no processo diário. Os quadros *Kanban* usam cartões, colunas e melhorias contínuas para ajudar as equipes de tecnologia e serviço a se comprometerem com a quantidade certa de trabalho e finalizarem suas tarefas no tempo adequado. Um quadro *Kanban* na sua forma mais básica, possui 3 colunas: *To do*, para tarefas que devem ser realizadas, *In progress*, onde estão localizadas as tarefas que estão em andamento, e *Done*, para exibir tarefas que já foram finalizadas [\(MIRO,](#page-30-10) [2023\)](#page-30-10).

A [Figura 4,](#page-19-0) ilustra um quadro *kanban* básico, com as colunas *to do*, *in progress* e *done*. Durante o desenvolvimento do sistema, um quadro muito semelhante ao da figura será utilizado, inicialmente sem necessidade de acréscimo de colunas adicionais para organização.

<span id="page-19-0"></span>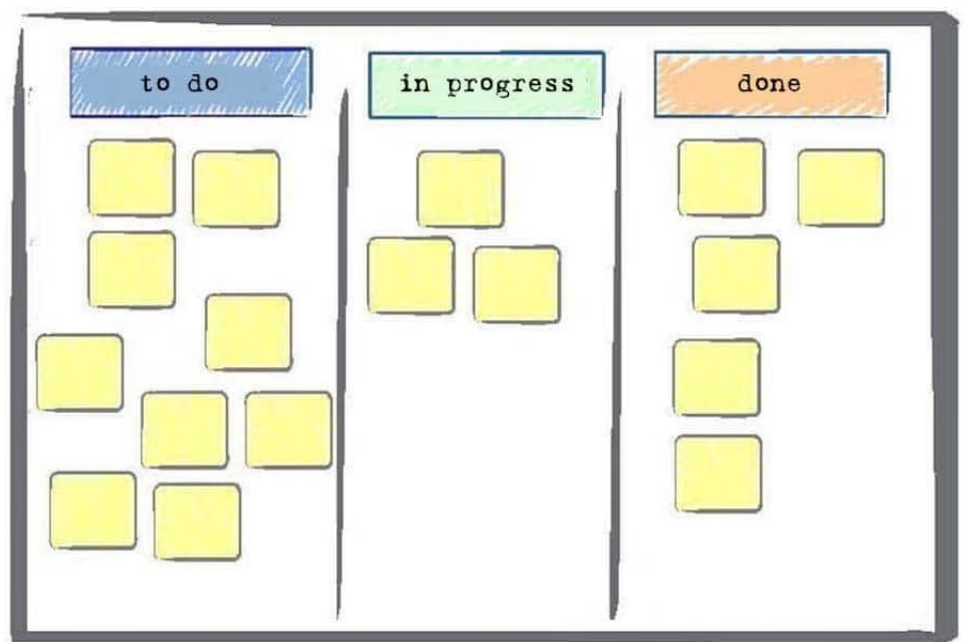

**Figura 4 – Ilustração de quadro kanban**

**Fonte: [\(T2INFORMATIK,](#page-31-6) [2023\)](#page-31-6).**

#### <span id="page-19-2"></span>3.2.5 Fluxo de versionamento

Para gerenciar as versões do sistema, e garantir que erros sejam corrigidos sem prejudicar outras atividades, será utilizado o *Gitflow*. O *Gitflow* é um modelo de fluxo de trabalho do *Git*, que define um padrão de ramificação com base nos lançamentos das versões do projeto. O *gitflow* atribui ás *branchs* principais do sistema, funções durante o lançamento do projeto [\(ATLASSIAN,](#page-30-11) [2023\)](#page-30-11).

A [Figura 5,](#page-20-0) ilustra um fluxo básico que o *gitflow* utiliza para a organização do projeto. Durante o desenvolvimento da nova versão do Letstur, esse mesmo esquema de branches apresentado na figura será utilizado, com as tarefas sendo realizadas a partir da *branch develop*, e atribuindo a *branch master*, a responsabilidade de ser o ramo mais estável durante o desenvolvimento e lançamento.

<span id="page-20-0"></span>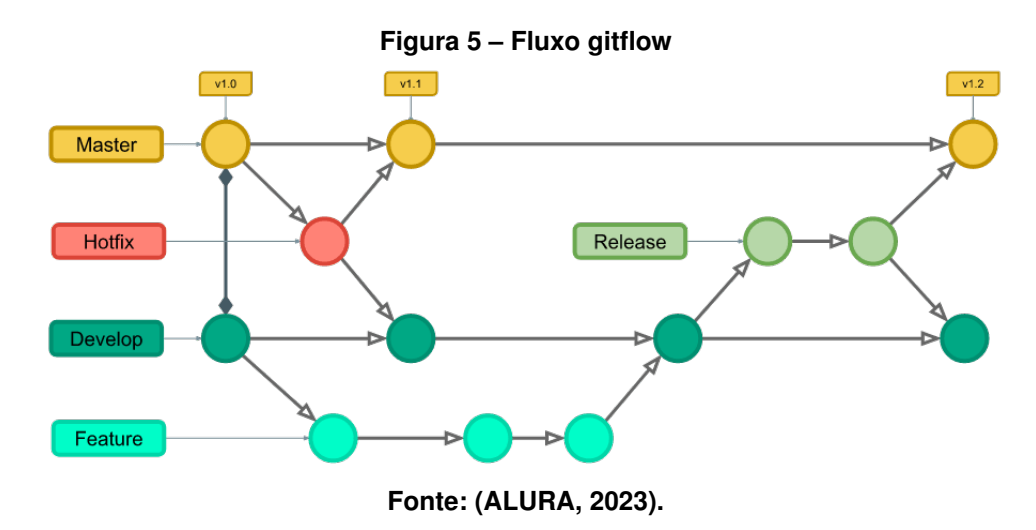

#### <span id="page-20-1"></span>3.2.6 Codificação

O processo de codificação do sistema se divide em duas etapas: a codificação do *backend* e do *frontend*. Essa segmentação permite uma abordagem mais específica e eficiente na implementação do software, garantindo uma divisão clara de responsabilidades entre o lado do servidor e a interface do usuário.

Na etapa de codificação do *backend*, será realizada a implementação das funcionalidades essenciais que operam no servidor. Serão aplicados princípios consolidados de boas práticas de programação, como os princípios SOLID, a fim de criar uma [API](#page-6-1) robusta e flexível. O SOLID, conjunto de princípios da programação orientada a objetos, orienta o desenvolvedor na criação de código mais coeso, escalável e de fácil manutenção. Cada letra do acrônimo SO-LID representa um princípio específico (Responsabilidade Única, Aberto/Fechado, Substituição de Liskov, Segregação de Interface e Inversão de Dependência), os quais são aplicados de maneira a assegurar a modularidade e a extensibilidade do código, facilitando a manutenção e evolução do sistema ao longo do tempo [\(ARAGãO,](#page-30-13) [2017\)](#page-30-13).

Paralelamente, na codificação do *front-end*, será implementada a interface do usuário, a fim de garantir uma experiência fluida e intuitiva para o usuário final. A aplicação de conceitos modernos de desenvolvimento front-end, como frameworks JavaScript, facilita a criação de interfaces dinâmicas e responsivas. Ademais, a utilização de práticas de codificação consistentes,

como a adoção de padrões de projeto e a modularização do código, contribui para a legibilidade e a escalabilidade do sistema.

A comunicação entre o backend e o frontend é essencial para o funcionamento do sistema, e a adoção de boas práticas de programação em ambas as camadas do desenvolvimento é fundamental para a coesão global do projeto. A abordagem orientada a objetos, respaldada pelos princípios SOLID, não apenas promove a manutenibilidade e a extensibilidade do código, mas também facilita a colaboração entre desenvolvedores e a compreensão do sistema como um todo.

#### <span id="page-21-0"></span>3.2.7 Testes

Ambas as aplicações, terão testes automatizados, a fim de manter as funcionalidades do sistema confiáveis e de fácil manutenção futura. Para implementar testes satisfatórios e controlar o custo operacional, o sistema deverá contar com 3 tipos de testes:

- **Testes de unidade**: são os testes realizados na menor parte testável de uma aplicação, independentemente da sua interação com outras partes do código.
- **Testes de integração**: Têm como objetivo testar um conjunto de unidades interagindo entre si. Alguns casos comuns de cobertura de testes de integração são testes realizados na comunicação com o banco de dados, comunicação de interfaces, microservicos, etc.
- **Testes de Ponta a Ponta (E2E)**: Têm como objetivo principal testar o comportamento do usuário na aplicação, entre outros casos. São testes que simulam o ambiente real, e tentam garantir que operações completas estejam com o comportamento esperado.

A relação entre esses tipos de testes, pode ser representada graficamente através de uma pirâmide de testes. Quanto mais próximo do topo da pirâmide, maior será a cobertura do teste, e consequentemente, maior o custo operacional [\(TRAN,](#page-31-7) [2022\)](#page-31-7).

A [Figura 6,](#page-22-0) ilustra uma pirâmide de testes, exibindo os diferentes níveis de tipos de testes. Na nova versão do letstur, os testes serão implementados seguindo essa metodologia, tanto em sua [API,](#page-6-1) quanto em sua interface.

#### <span id="page-21-1"></span>3.2.8 Documentação técnica

Dado que o Letstur se configura como um sistema empresarial, com perspectivas de ser mantido e evoluído por uma equipe de desenvolvedores no futuro, destaca-se como prática essencial no desenvolvimento da sua nova versão a elaboração de uma documentação técnica abrangente.

<span id="page-22-0"></span>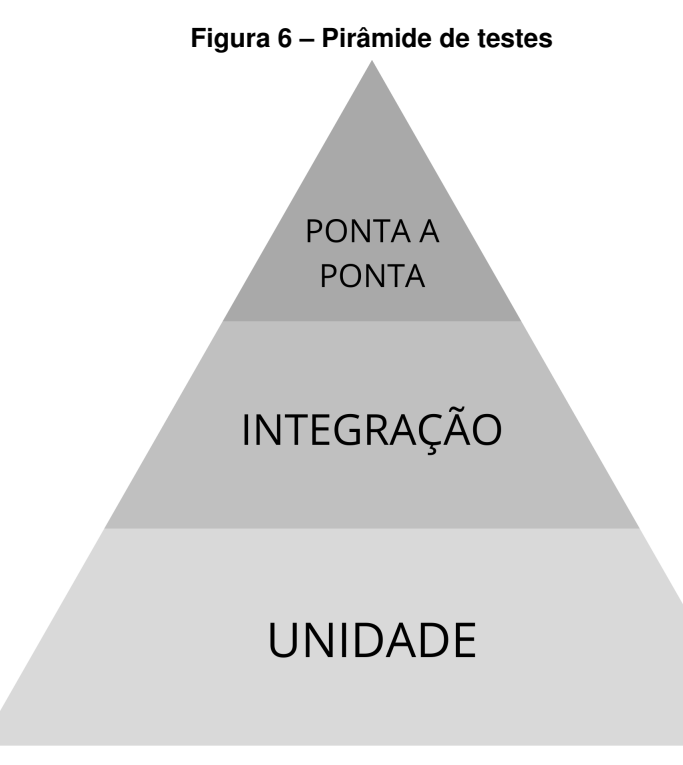

#### **Fonte: Autoria própria (2023).**

A escrita de documentação técnica desempenha um papel crucial no processo de desenvolvimento e manutenção do software, fornecendo uma fonte centralizada e compreensível de informações. Ao documentar detalhadamente as funcionalidades e as regras de negócio da aplicação, cria-se um recurso valioso que possibilita a disseminação consistente do conhecimento entre os membros da equipe de desenvolvimento, tanto atuais quanto futuros.

A documentação técnica atua como um guia integral, oferecendo uma visão panorâmica do sistema e facilitando a compreensão das camadas funcionais e estruturais da aplicação. Isso não apenas acelera o processo de integração de novos desenvolvedores à equipe, mas também assegura uma boa transição entre diferentes fases do ciclo de vida do software, como manutenções corretivas, evolutivas ou adaptativas.

Além disso, a documentação técnica desempenha um papel vital na estabilidade e na atualização contínua do sistema. Ao manter a documentação alinhada com as mudanças implementadas, garante-se que os desenvolvedores tenham acesso a informações precisas e atualizadas sobre as funcionalidades e o comportamento do sistema. Isso é particularmente crucial em um contexto empresarial, onde a estabilidade e a consistência das operações são imperativas para o sucesso contínuo das atividades comerciais [\(GUIADEV,](#page-30-14) [2023\)](#page-30-14).

#### <span id="page-23-0"></span>**4 RESULTADOS PARCIAIS**

Este capítulo apresenta o que foi obtido como resultado do trabalho, enquanto este projeto foi escrito.

#### <span id="page-23-1"></span>**4.1 Avaliação da atual versão do sistema**

Após a análise do fluxo da plataforma, e das respostas obtidas do formulário fornecido aos usuários da atual versão do sistema, foi possível constatar que a área de vendas e emissão de *vouchers*, são as funcionalidades mais acessadas no sistemas, e que a redundância de dados no registro de novas vendas, é o principal ponto de melhoria que os usuários desejam. Além disso, foi possível coletar sugestões sobre o desempenho do sistema, e constatado que o tempo de resposta das operações pode ser otimizado, acelerando os processos atuais.

#### <span id="page-23-2"></span>**4.2 Análise e levantamento de requisitos**

Após a avaliação da versão atual do sistema, tornou-se necessário o levantamento dos requisitos que guiarão o desenvolvimento da próxima versão do Letstur. Esse processo de análise é crucial para assegurar que a nova iteração do sistema seja concebida de maneira estratégica, alinhada aos objetivos específicos de satisfação dos requisitos identificados.

O [Quadro 1,](#page-24-0) apresentado a seguir, detalha de forma abrangente os requisitos funcionais da aplicação. Os requisitos elencados, constituem o núcleo do planejamento de desenvolvimento, fornecendo uma base sólida para a concepção de funcionalidades que atendam às expectativas e demandas dos usuários finais.

Já o [Quadro 2](#page-25-0) se destina a catalogar e especificar os requisitos não-funcionais da aplicação, ampliando a abrangência da análise para além das funcionalidades. Esses requisitos, muitas vezes imperceptíveis ao usuário final, desempenham um papel crucial na definição de parâmetros como desempenho, segurança, escalabilidade e usabilidade. Ao incorporar esses elementos não-funcionais, busca-se garantir não apenas a eficácia operacional do sistema, mas também sua funcionalidade em aspectos que transcendem a execução de tarefas, a fim de garantir a qualidade do sistema.

#### <span id="page-23-3"></span>**4.3 Modelagem do banco de dados**

A modelagem do banco de dados é uma fase crucial no desenvolvimento da nova versão do sistema, desempenhando um papel fundamental na organização e estruturação dos dados que serão armazenados e gerenciados pela aplicação. Após o levantamento e análise de dados, foi implementado uma modelagem física de dados, que posteriormente será traduzida em um

<span id="page-24-0"></span>

| Requisito    | <b>Usuário</b>           | Descrição                                   |  |  |
|--------------|--------------------------|---------------------------------------------|--|--|
| <b>RF001</b> | Todos                    | Autenticação com email e senha              |  |  |
| RF002        | Todos                    | Edição de perfil e senha                    |  |  |
| <b>RF003</b> | Administrador geral      | Cadastro de usuários                        |  |  |
| <b>RF004</b> | Administrador geral      | Cadastro de agências                        |  |  |
| <b>RF005</b> | Agência                  | Agenda de passeios                          |  |  |
| <b>RF006</b> | Administrador de agência | Edição de dados da agência                  |  |  |
| <b>RF007</b> | Administrador de agência | Cadastro de operadores                      |  |  |
| <b>RF008</b> | Administrador de agência | Cadastro de eventos<br>Cadastro de passeios |  |  |
| <b>RF009</b> | Administrador de agência |                                             |  |  |
| <b>RF010</b> | Administrador de agência | Cadastro de motoristas                      |  |  |
| <b>RF011</b> | Administrador de agência | Cadastro de guias                           |  |  |
| RF012        | Administrador de agência | Cadastro de veículos                        |  |  |
| <b>RF013</b> | Administrador de agência | Relatório de vendas                         |  |  |
| <b>RF014</b> | Operador de vendas       | Ponto de vendas de eventos                  |  |  |
| <b>RF015</b> | Operador de vendas       | Emissão de voucher                          |  |  |
| <b>RF016</b> | N/A                      | Envio de voucher por email                  |  |  |

**Quadro 1 – Requisitos funcionais do sistema**

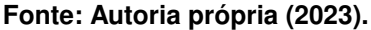

banco de dados, cujo a API irá gerenciar através de regras de negócios. A modelagem física de dados do sistema proposta inicialmente, está ilustrada na [Figura 7.](#page-26-0)

#### <span id="page-24-1"></span>**4.4 Prototipação visual**

A prototipação visual desempenha um papel essencial no processo de design da interface da nova versão do Letstur, proporcionando uma representação das ideias concebidas durante a fase inicial do desenvolvimento do software. Trata-se da criação de representações visuais que simulam a aparência do produto final, permitindo que sejam validados e experimentados os conceitos de design antes da implementação efetiva. A [Figura 8,](#page-27-0) é uma representação de como ficará a área de autenticação da aplicação, primeira tela que será acessada pelos usuários do sistema.

A tela de *dashboard* do Letstur, exibirá aos administradores das agências, informações pertinentes sobre vendas efetuadas e eventos próximos. A [Figura 9](#page-27-1) retrata o *layout* que essa área do sistema possuirá.

<span id="page-25-0"></span>

| Requisito     | Descrição                                                               |
|---------------|-------------------------------------------------------------------------|
|               |                                                                         |
| <b>RNF001</b> | A interface do usuário deve ser intuitiva                               |
| <b>RNF002</b> | A infraestrutura do sistema deve ser constuiída com contâiner do docker |
| <b>RNF003</b> | A API deve ser construída utilizando Node e Typescript                  |
| RNF004        | A interface deve ser construída utilizando VueJs                        |
| <b>RNF005</b> | A interface do usuário deve ser responsiva                              |
| <b>RNF006</b> | A aplicação deve suportar pelo menos 1000 acessos simultâneos           |
| <b>RNF007</b> | O tempo de resposta das requisições não devem ultrapassar 3 segundos    |
| RNF008        | Nenhuma agência pode visualizar informação de outras                    |
| <b>RNF009</b> | O sistema deve ser compatível com os principais navegadores.            |
| <b>RNF010</b> | Deve ser possível acessar o sistema em dispositivos móveis.             |
| <b>RNF011</b> | O sistema deve ser capaz de ser implantado em ambientes de nuvem.       |
|               |                                                                         |

**Quadro 2 – Requisitos não-funcionais do sistema**

**Fonte: Autoria própria (2023).**

A área de vendas de lugares em eventos da nova versão de sistema, deverá ter menos informações, a fim de realizar uma venda de forma mais rápida. O protótipo dessa tela, propõe um formulário de vendas dividido em passos e sem informações não essenciais para a realização da venda, conforme a [Figura 10.](#page-28-0)

A nova versão do Letstur contará com algumas telas de cadastros, como de usuários, eventos, agências, etc. Essas áreas do sistema serão de suma importância para o controle das agências que utilizarão o sistema. A [Figura 11](#page-28-1) ilustra a tela de cadastro de eventos do sistema, com as funções de listagem de eventos, além de cadastro, edição e exclusão de um evento específico.

<span id="page-26-0"></span>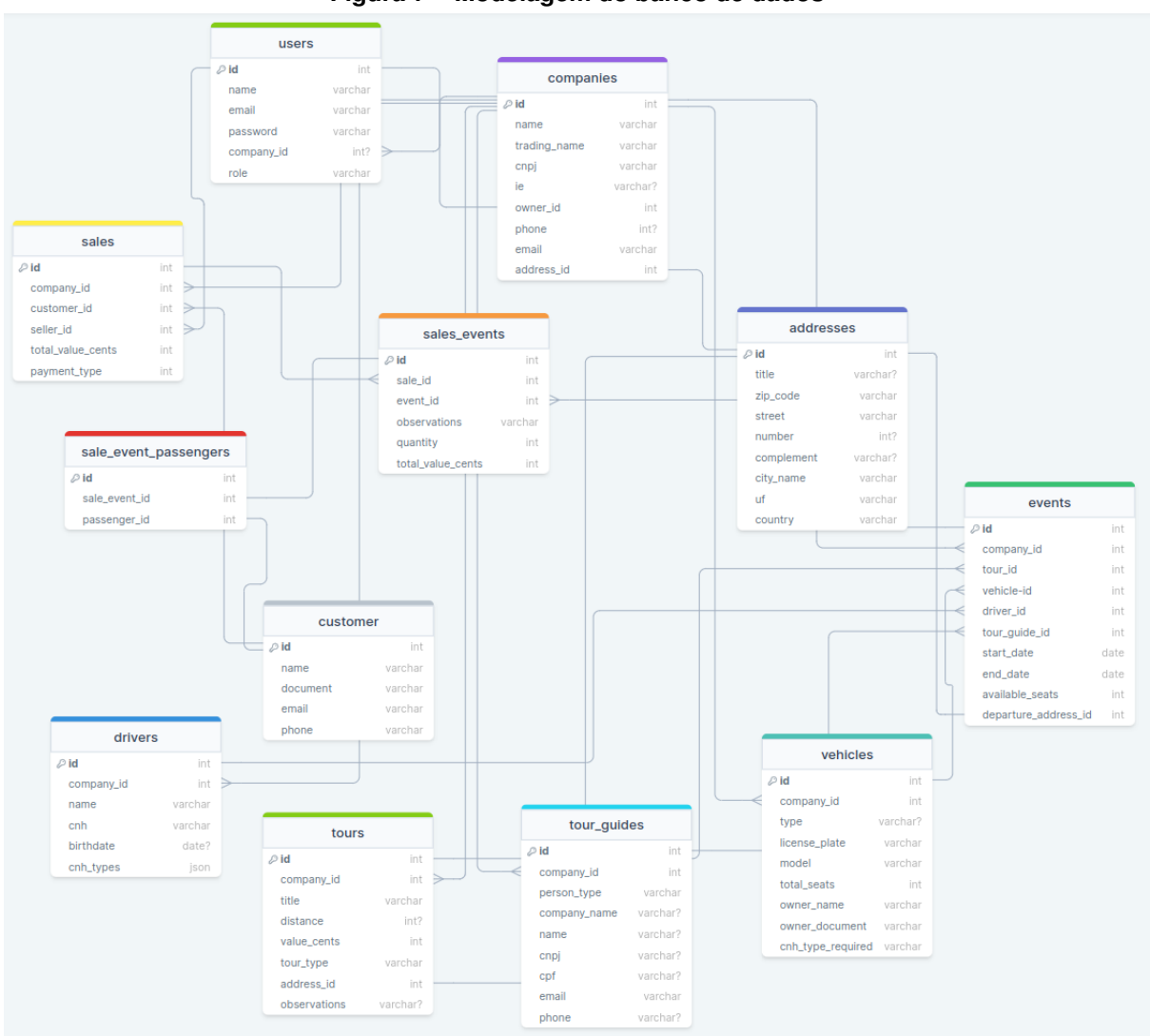

**Figura 7 – Modelagem do banco de dados**

**Fonte: Autoria própria (2023).**

<span id="page-27-0"></span>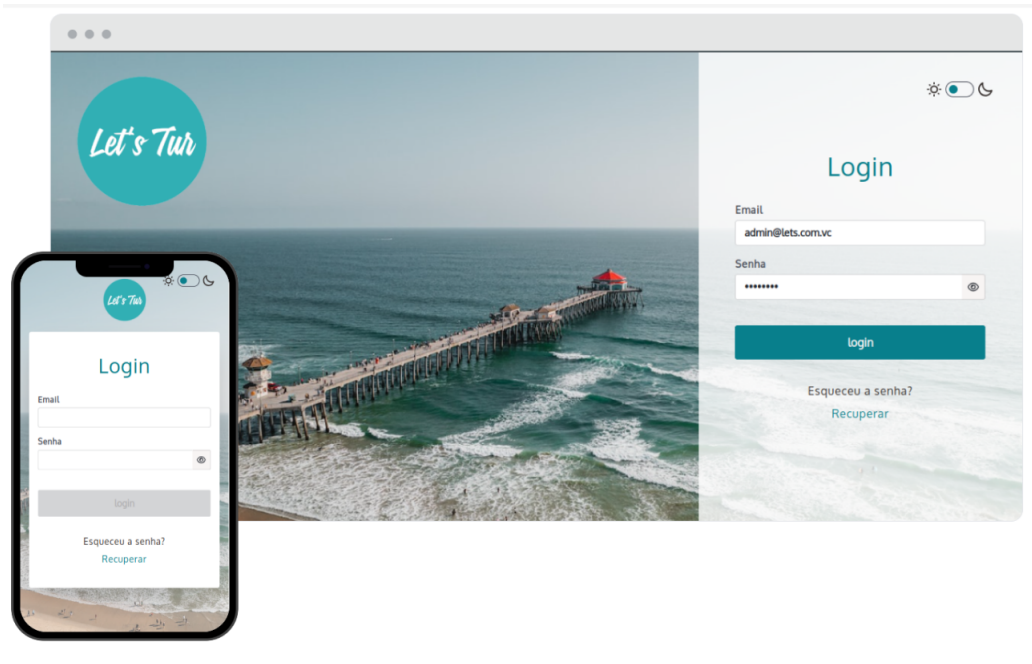

**Figura 8 – Protótipo da tela de autenticação**

**Fonte: Autoria própria (2023).**

<span id="page-27-1"></span>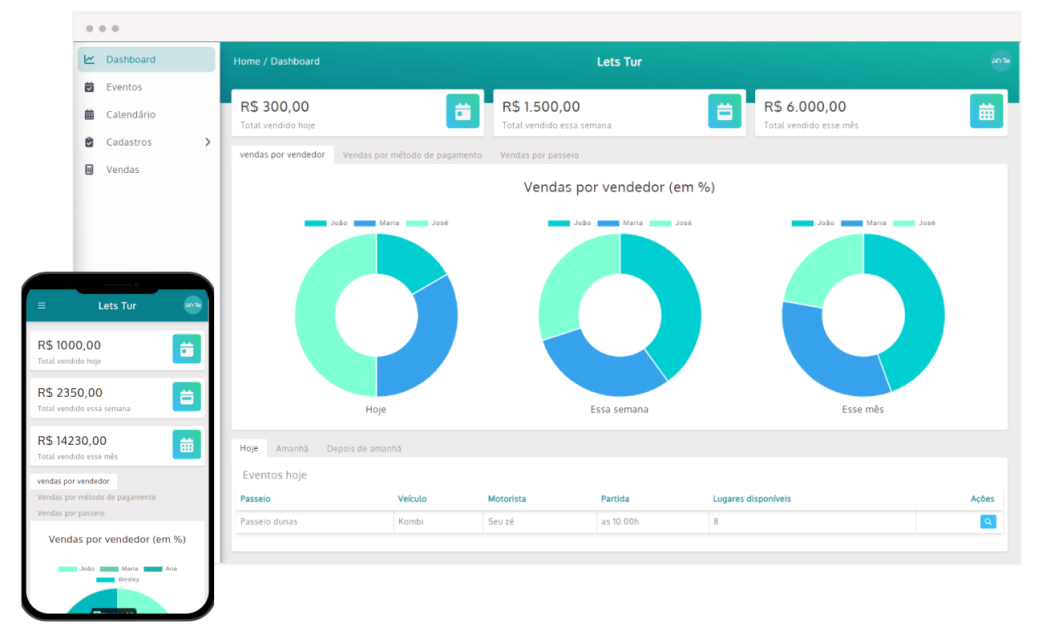

**Figura 9 – Protótipo da dashboard das agências**

**Fonte: Autoria própria (2023).**

<span id="page-28-0"></span>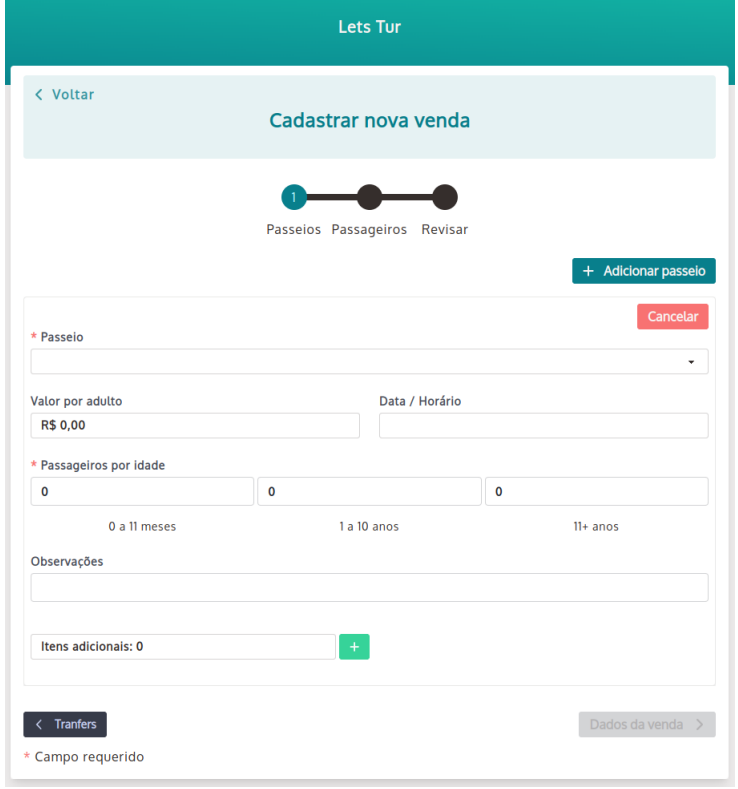

**Figura 10 – Protótipo do ponto de venda**

**Fonte: Autoria própria (2023).**

**Figura 11 – Protótipo da tela de cadastro de eventos**

<span id="page-28-1"></span>

|          |                      | $0\quad 0\quad 0$            |               |                                          |               |                     |                         |                  |                  |                                                                                                    |  |  |  |
|----------|----------------------|------------------------------|---------------|------------------------------------------|---------------|---------------------|-------------------------|------------------|------------------|----------------------------------------------------------------------------------------------------|--|--|--|
|          |                      | Dashboard                    |               | <b>Lets Tur</b><br><b>Home / Eventos</b> |               |                     |                         |                  | 467750           |                                                                                                    |  |  |  |
|          |                      | <b>茵</b> Eventos             |               |                                          |               |                     |                         |                  |                  |                                                                                                    |  |  |  |
|          | 曲                    | Calendário                   |               | Eventos                                  |               |                     |                         |                  | + Novo evento    |                                                                                                    |  |  |  |
|          |                      |                              |               | Id                                       | Passelo       | Veículo             | Lugares disponíveis     | Partida          | Chegada          | Ações                                                                                                    |  |  |  |
|          | û                    | Cadastros                    | $\rightarrow$ | $\overline{1}$                           | Passeio dunas | ABC-1234 - Fiat Uno | $\overline{\mathbf{3}}$ | 10/09/2021 10:00 | 10/09/2021 12:00 | $Q \mid \mathcal{B} \mid \mathcal{B}$                                                                                                    |  |  |  |
|          | ₩                    | Vendas                       |               | $\overline{2}$                           | Passeio praia | ABC-3434 - Mini Van | 10 <sub>o</sub>         | 10/09/2021 10:00 | 10/09/2021 12:00 | $\begin{array}{c} \mathbf{Q} \end{array} \begin{bmatrix} \mathbf{G} \end{bmatrix} \begin{bmatrix} \mathbf{G} \end{bmatrix} \begin{bmatrix} \mathbf{G} \end{bmatrix}$ |  |  |  |
|          |                      |                              |               | $\overline{\mathbf{3}}$                  | Passeio lagoa | ABC-3434 - Mini Van | 10                      | 12/09/2021 10:00 | 12/09/2021 12:00 | $Q \mid \mathcal{B} \mid \mathcal{B}$                                                                                                    |  |  |  |
|          |                      |                              |               | $\frac{4}{3}$                            | Passeio praça | ABC-1111 - Õnibus   | 44                      | 13/09/2021 10:00 | 14/09/2021 10:00 |                                                                                                    |  |  |  |
| $\equiv$ |                      | Lets Tur                     |               |                                          |               |                     |                         |                  |                  |                                                                                                    |  |  |  |
| Eventos  |                      | + Novo evento                |               |                                          |               |                     |                         |                  |                  |                                                                                                    |  |  |  |
| ID:      |                      |                              |               |                                          |               |                     |                         |                  |                  |                                                                                                    |  |  |  |
| Passelo: |                      | Passeio dunas                |               |                                          |               |                     |                         |                  |                  |                                                                                                    |  |  |  |
| Velculo: |                      | ABC-1234 - Fiat Uno          |               |                                          |               |                     |                         |                  |                  |                                                                                                    |  |  |  |
|          | Lugares disponíveis: |                              |               |                                          |               |                     |                         |                  |                  |                                                                                                    |  |  |  |
| Partida: |                      | 10/09/2021 10:00             |               |                                          |               |                     |                         |                  |                  |                                                                                                    |  |  |  |
| Chegada: |                      | 10/09/202112.00              |               |                                          |               |                     |                         |                  |                  |                                                                                                    |  |  |  |
| Ações:   |                      | $Q_{\alpha}$ of $Q_{\alpha}$ |               |                                          |               |                     |                         |                  |                  |                                                                                                    |  |  |  |
| ID:      |                      |                              |               |                                          |               |                     |                         |                  |                  |                                                                                                    |  |  |  |
| Passelo: |                      | Passeio praia                |               |                                          |               |                     |                         |                  |                  |                                                                                                    |  |  |  |
| Velculo: |                      | ABC-3434 - Mini Van          |               |                                          |               |                     |                         |                  |                  |                                                                                                    |  |  |  |
|          | Lugares disponíveis: | $10\,$                       |               |                                          |               |                     |                         |                  |                  |                                                                                                    |  |  |  |
| Partida: |                      | 10/09/2021 10:00             |               |                                          |               |                     |                         |                  |                  |                                                                                                    |  |  |  |
| Chegada: |                      | 10/09/2021 12:00             |               |                                          |               |                     |                         |                  |                  |                                                                                                    |  |  |  |
|          |                      |                              |               |                                          |               |                     |                         |                  |                  |                                                                                                    |  |  |  |

**Fonte: Autoria própria (2023).**

# <span id="page-29-0"></span>**5 CONSIDERAÇÕES**

A modernização do sistema Letstur, pode trazer uma série de vantagens, incluindo uma maior agilidade na execução dos processos pelos usuários, e consequentemente um melhor desempenho e avaliação do *software*. É importante reconhecer que, embora essa modernização possa trazer vantagens substanciais, também é fundamental considerar as possíveis desvantagens. Um dos principais pontos a serem abordados, é a dificuldade de adaptação de maneira imediata dos usuários, considerando que alguns fluxos do painel administrativo deverão ser modificados, tanto para melhoria de performance, quanto para facilitar a usabilidade.

Portanto, após análise das possíveis vantagens e desvantagens que a nova versão do Letstur fornecerá, conclui-se que a implementação do projeto proposto é necessária, e tem potencial para proporcionar significativas melhorias em relação ao sistema atual.

# **REFERÊNCIAS**

<span id="page-30-12"></span><span id="page-30-1"></span>ALURA. **Git Flow: entenda o que é, como e quando utilizar**. 2023. Disponível em: [https://www.alura.com.br/artigos/git-flow-o-que-e-como-quando-utilizar.](https://www.alura.com.br/artigos/git-flow-o-que-e-como-quando-utilizar) Acesso em: 05 Nov. 2023.

<span id="page-30-8"></span>APPMASTER. **O que é JIRA? Visão geral e guia completo**. 2022. Disponível em: [https://appmaster.io/pt/blog/o-que-e-jira.](https://appmaster.io/pt/blog/o-que-e-jira) Acesso em: 11 Dez. 2023.

<span id="page-30-13"></span>ARAGãO, T. **SOLID — Princípios da Programação Orientada a Objetos**. 2017. Disponível em: [https://medium.com/thiago-aragao/solid-princ%C3%ADpios-da-programa%C3%A7%](https://medium.com/thiago-aragao/solid-princ%C3%ADpios-da-programa%C3%A7%C3%A3o-orientada-a-objetos-ba7e31d8fb25#:~:text=SOLID%20s%C3%A3o%20princ%C3%ADpios%20ou%20boas,a%20qualquer%20linguagem%20de%20programa%C3%A7%C3%A3o.) [C3%A3o-orientada-a-objetos-ba7e31d8fb25#:~:text=SOLID%20s%C3%A3o%20princ%C3%](https://medium.com/thiago-aragao/solid-princ%C3%ADpios-da-programa%C3%A7%C3%A3o-orientada-a-objetos-ba7e31d8fb25#:~:text=SOLID%20s%C3%A3o%20princ%C3%ADpios%20ou%20boas,a%20qualquer%20linguagem%20de%20programa%C3%A7%C3%A3o.) [ADpios%20ou%20boas,a%20qualquer%20linguagem%20de%20programa%C3%A7%C3%](https://medium.com/thiago-aragao/solid-princ%C3%ADpios-da-programa%C3%A7%C3%A3o-orientada-a-objetos-ba7e31d8fb25#:~:text=SOLID%20s%C3%A3o%20princ%C3%ADpios%20ou%20boas,a%20qualquer%20linguagem%20de%20programa%C3%A7%C3%A3o.) [A3o.](https://medium.com/thiago-aragao/solid-princ%C3%ADpios-da-programa%C3%A7%C3%A3o-orientada-a-objetos-ba7e31d8fb25#:~:text=SOLID%20s%C3%A3o%20princ%C3%ADpios%20ou%20boas,a%20qualquer%20linguagem%20de%20programa%C3%A7%C3%A3o.) Acesso em: 06 Out. 2023.

<span id="page-30-11"></span>ATLASSIAN. **Saiba tudo sobre o Gitflow Workflow**. 2023. Disponível em: [https:](https://www.atlassian.com/br/git/tutorials/comparing-workflows/gitflow-workflow#:~:text=O%20que%20%C3%A9%20Gitflow%3F,por%20Vincent%20Driessen%20no%20nvie.) [//www.atlassian.com/br/git/tutorials/comparing-workflows/gitflow-workflow#:~:text=O%20que%](https://www.atlassian.com/br/git/tutorials/comparing-workflows/gitflow-workflow#:~:text=O%20que%20%C3%A9%20Gitflow%3F,por%20Vincent%20Driessen%20no%20nvie.) [20%C3%A9%20Gitflow%3F,por%20Vincent%20Driessen%20no%20nvie.](https://www.atlassian.com/br/git/tutorials/comparing-workflows/gitflow-workflow#:~:text=O%20que%20%C3%A9%20Gitflow%3F,por%20Vincent%20Driessen%20no%20nvie.) Acesso em: 05 Nov. 2023.

<span id="page-30-2"></span>BBC. **4 fatores que impedem que Brasil vire potência no turismo apesar do potencial**. 2022. Disponível em: [https://www.bbc.com/portuguese/brasil-63671736.](https://www.bbc.com/portuguese/brasil-63671736) Acesso em: 08 set. 2023.

<span id="page-30-4"></span>CANALTECH. **O que é Figma**. 2021. Disponível em: [https://canaltech.com.br/software/](https://canaltech.com.br/software/o-que-e-figma/) [o-que-e-figma/.](https://canaltech.com.br/software/o-que-e-figma/) Acesso em: 05 Out. 2023.

<span id="page-30-7"></span>DOCKERDOCS. **Docker Compose overview**. 2023. Disponível em: [https://docs.docker.com/](https://docs.docker.com/compose/) [compose/.](https://docs.docker.com/compose/) Acesso em: 05 Out. 2023.

<span id="page-30-6"></span>GITHUB. **O que é github**. 2023. Disponível em: [https://ebaconline.com.br/blog/o-que-e-github.](https://ebaconline.com.br/blog/o-que-e-github) Acesso em: 05 Out. 2023.

<span id="page-30-14"></span>GUIADEV. **Documentação Técnica**. 2023. Disponível em: [https://guia.dev/pt/pillars/](https://guia.dev/pt/pillars/software-architecture/technical-documentation.html) [software-architecture/technical-documentation.html.](https://guia.dev/pt/pillars/software-architecture/technical-documentation.html) Acesso em: 11 Dez. 2023.

<span id="page-30-5"></span>JEST. **Documentação Jest**. 2023. Disponível em: [https://jestjs.io/pt-BR/.](https://jestjs.io/pt-BR/) Acesso em: 11 Dez. 2023.

<span id="page-30-3"></span>LETSGROW. **Fábrica de softwares web**. 2013. Disponível em: [https://lets.com.vc/.](https://lets.com.vc/) Acesso em: 16 sep. 2023.

<span id="page-30-0"></span>LETSTUR. **Sistema de gerenciamento de agências turísticas**. 2014. Disponível em: [http://www.lets.tur.br/.](http://www.lets.tur.br/) Acesso em: 07 sep. 2023.

<span id="page-30-9"></span>MARQUES, R. **Como realizar o Levantamento de Requisitos no desenvolvimento de software**. 2018. Disponível em: [https://www.cedrotech.com/blog/](https://www.cedrotech.com/blog/levantamento-de-requisitos-e-desenvolvimento-de-softwares/#:~:text=De%20forma%20simples%2C%20o%20levantamento,que%20o%20software%20vai%20desempenhar.) [levantamento-de-requisitos-e-desenvolvimento-de-softwares/#:~:text=De%20forma%](https://www.cedrotech.com/blog/levantamento-de-requisitos-e-desenvolvimento-de-softwares/#:~:text=De%20forma%20simples%2C%20o%20levantamento,que%20o%20software%20vai%20desempenhar.) [20simples%2C%20o%20levantamento,que%20o%20software%20vai%20desempenhar.](https://www.cedrotech.com/blog/levantamento-de-requisitos-e-desenvolvimento-de-softwares/#:~:text=De%20forma%20simples%2C%20o%20levantamento,que%20o%20software%20vai%20desempenhar.) Acesso em: 06 Out. 2023.

<span id="page-30-10"></span>MIRO. **O que é Kanban**. 2023. Disponível em: [https://miro.com/pt/agile/](https://miro.com/pt/agile/o-que-e-quadro-kanban/) [o-que-e-quadro-kanban/.](https://miro.com/pt/agile/o-que-e-quadro-kanban/) Acesso em: 05 Nov. 2023.

<span id="page-31-1"></span>NESTJS. **Documentação**. 2021. Disponível em: [https://nestjs.com/.](https://nestjs.com/) Acesso em: 05 Out. 2023.

<span id="page-31-2"></span>NESTJS. **Prisma**. 2021. Disponível em: [https://docs.nestjs.com/recipes/prisma.](https://docs.nestjs.com/recipes/prisma) Acesso em: 05 Out. 2023.

<span id="page-31-4"></span>NUXT. **The intuitive web framework**. 2023. Disponível em: [https://nuxt.com/.](https://nuxt.com/) Acesso em: 05 Out. 2023.

<span id="page-31-3"></span>POSTGRES. **O que é postgres**. 2023. Disponível em: [https://www.postgresql.org/.](https://www.postgresql.org/) Acesso em: 05 Out. 2023.

<span id="page-31-0"></span>SEBRAE. **A importância dos atrativos turísticos do Brasil**. 2022. Disponível em: [https:](https://sebrae.com.br/sites/PortalSebrae/artigos/a-importancia-dos-atrativos-turisticos-do-brasil,4db2a30bd0f13810VgnVCM100000d701210aRCRD#:~:text=O%20turismo%20no%20Brasil%20corresponde,turistas%20venham%20visitar%20o%20pa%C3%ADs.&text=O%20turismo%20%C3%A9%20uma%20das,no%20Brasil%20n%C3%A3o%20%C3%A9%20diferente.) [//sebrae.com.br/sites/PortalSebrae/artigos/a-importancia-dos-atrativos-turisticos-do-brasil,](https://sebrae.com.br/sites/PortalSebrae/artigos/a-importancia-dos-atrativos-turisticos-do-brasil,4db2a30bd0f13810VgnVCM100000d701210aRCRD#:~:text=O%20turismo%20no%20Brasil%20corresponde,turistas%20venham%20visitar%20o%20pa%C3%ADs.&text=O%20turismo%20%C3%A9%20uma%20das,no%20Brasil%20n%C3%A3o%20%C3%A9%20diferente.) [4db2a30bd0f13810VgnVCM100000d701210aRCRD#:~:text=O%20turismo%20no%20Brasil%](https://sebrae.com.br/sites/PortalSebrae/artigos/a-importancia-dos-atrativos-turisticos-do-brasil,4db2a30bd0f13810VgnVCM100000d701210aRCRD#:~:text=O%20turismo%20no%20Brasil%20corresponde,turistas%20venham%20visitar%20o%20pa%C3%ADs.&text=O%20turismo%20%C3%A9%20uma%20das,no%20Brasil%20n%C3%A3o%20%C3%A9%20diferente.) [20corresponde,turistas%20venham%20visitar%20o%20pa%C3%ADs.&text=O%20turismo%](https://sebrae.com.br/sites/PortalSebrae/artigos/a-importancia-dos-atrativos-turisticos-do-brasil,4db2a30bd0f13810VgnVCM100000d701210aRCRD#:~:text=O%20turismo%20no%20Brasil%20corresponde,turistas%20venham%20visitar%20o%20pa%C3%ADs.&text=O%20turismo%20%C3%A9%20uma%20das,no%20Brasil%20n%C3%A3o%20%C3%A9%20diferente.) [20%C3%A9%20uma%20das,no%20Brasil%20n%C3%A3o%20%C3%A9%20diferente.](https://sebrae.com.br/sites/PortalSebrae/artigos/a-importancia-dos-atrativos-turisticos-do-brasil,4db2a30bd0f13810VgnVCM100000d701210aRCRD#:~:text=O%20turismo%20no%20Brasil%20corresponde,turistas%20venham%20visitar%20o%20pa%C3%ADs.&text=O%20turismo%20%C3%A9%20uma%20das,no%20Brasil%20n%C3%A3o%20%C3%A9%20diferente.) Acesso em: 07 set. 2023.

<span id="page-31-6"></span>T2INFORMATIK. **What is a Taskboard?** 2023. Disponível em: [https://t2informatik.de/en/](https://t2informatik.de/en/smartpedia/taskboard/) [smartpedia/taskboard/.](https://t2informatik.de/en/smartpedia/taskboard/) Acesso em: 05 Nov. 2023.

<span id="page-31-5"></span>TAILWIND. **Rapidly build modern websites without ever leaving your HTML.** 2023. Disponível em: [https://tailwindcss.com/.](https://tailwindcss.com/) Acesso em: 05 Out. 2023.

<span id="page-31-7"></span>TRAN, M. **Unit, Integration, and End-to-End Testing: What's the Difference?** 2022. Disponível em: [https://www.twilio.com/blog/unit-integration-end-to-end-testing-difference.](https://www.twilio.com/blog/unit-integration-end-to-end-testing-difference) Acesso em: 15 Nov. 2023.